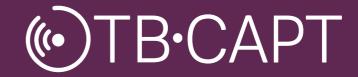

# **Brand Manual**

March 2021 www.tb-capt.org

# Contents

02. INTRODUCTION

03. LOGO

Logo Versions Logo Clear Zone Logo Usage

06. COLOURS

Main Colours Secondary Colours Colour Usage

10. TYPOGRAPHY

## Introduction

TB-CAPT (Close the gap, increase Access, Provide adequate Therapy) will provide evidence for impactful implementation of tuberculosis (TB) and TB/HIV co-infection diagnostic strategies, including drug-susceptibility testing through a series of trials in Tanzania, Mozambique, and South Africa.

TB-CAPT is funded by the European and Developing Countries Clinical Trials Partnership (EDCTP) and will run for 3.5 years, with planned completion in 2023.

The project is coordinated by FIND, the global alliance for diagnostics (Switzerland,) and managed by LINQ management GmbH (Germany).

# **Logo Versions**

## POSITIVE LOGO

Whenever possible the TB-CAPT logo should be used in colour.

## GREY SCALE LOGO

For black and white documents, a grey scale version of the square and horizontal logo has been developed

## Full Logo

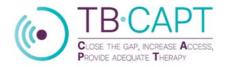

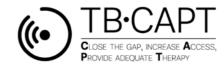

Compact Logo

• TB·CAPT

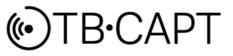

# Logo Clear Zone

A clear zone for the TB-CAPT logo in its different versions has been defined in order to protect its integrity and strength. The dimension of the clear zone equals the "T" in TB-CAPT.

No graphic element of any kind may intrude on this space. The respective proportions of the logo and its clear zone remain the same, regardless of the size of the logo.

### Full Logo

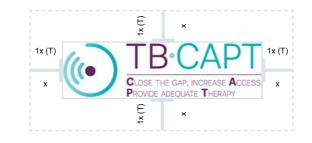

Compact Logo

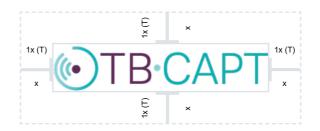

# Logo Usage

## USING THE LOGO ON IMAGE BACKGROUNDS

- 1. The colour version of the logo can be used over visuals, on their clearest part not to compromise legibility.
- 2. When the background compromises legibility, use the logo on a white strip under the visual.

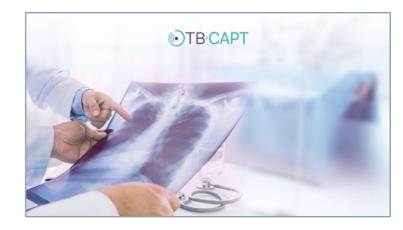

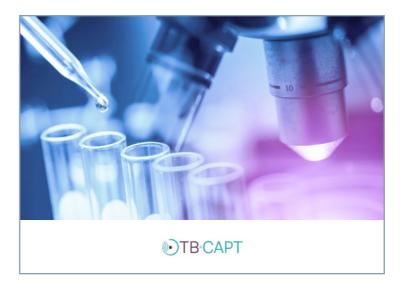

# **Main Colours**

black.

| Aubergine<br>C75 M100 Y50 K10<br>PANTONE 511C<br>R90 G34 B89<br>#5F2B5A                                                     | Turquoise<br>C90 M00 Y35 K00<br>PANTONE 3125C<br>R67 G171 B182<br>#00A3AE                   | Blue-Grey<br>C58 M34 Y31 K00<br>PANTONE 535C<br>R140 G158 B171<br>#8C9EAB          | Light Blue-Grey<br>Blue-Grey 15%                                                                                           | White                                                                                                    |
|----------------------------------------------------------------------------------------------------|---------------------------------------------------------------------------------------------|------------------------------------------------------------------------------------|----------------------------------------------------------------------------------------------------|----------------------------------------------------------------------------------------------------|
| AUBERGINE                                                                                                    | TURQUOISE                                                                                   | Blue-Grey                                                                          | LIGHT BLUE-GREY                                                                                                    | WHITE                                                                                                    |
| Use aubergine for<br>main headings,<br>epigraphs and other<br>highlighted<br>text.<br>N.B.: Standard<br>colour for texts is | Use turquoise for<br>for secondary or<br>sub-headings or for<br>colour<br>strips or blocks. | Blue-Grey is suited<br>to colour blocks or<br>borders for insert/<br>excerpt text. | The light blue-grey<br>can be used to<br>separate more<br>intense colour<br>blocks, such as<br>Turquoise or Blue-<br>Grey. | White lightens the<br>layout and<br>guarantees<br>the clarity and<br>intelligibility of<br>TB-CAPT's<br>discourse. |

# **Secondary Colours & Colour Usage**

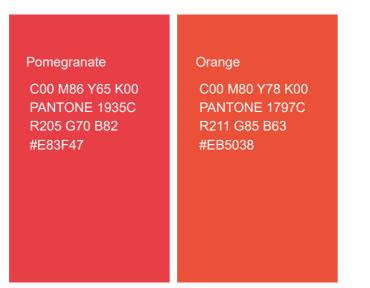

#### POMEGRANATE & ORANGE

Pomegranate and Orange are two accent colours, to be used sparingly. They are intended to identify or highlight an item or specific information on a page.

## Possible options for graduated two-colour strips

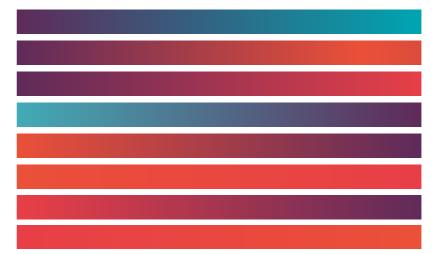

#### TWO-COLOUR STRIPES

Graduated two-colour strips serve as heading bands in a chart to delineate an image. The two colours blend at the centre of the strip. The creation and use of these strips are a matter of art direction, to be decided by a professional.

# **Colour Usage**

## **Colour Shades**

| 100% | 85% | 65% | 45% | 25% |
|------|-----|-----|-----|-----|
| 100% | 85% | 65% | 45% | 25% |
| 100% | 85% | 65% | 45% |     |

| 100% | 85% | 65% | 45% | 25% |
|------|-----|-----|-----|-----|
| 100% | 85% | 65% | 45% | 25% |

# **Colour Usage**

## Writing on colour backgrounds: examples

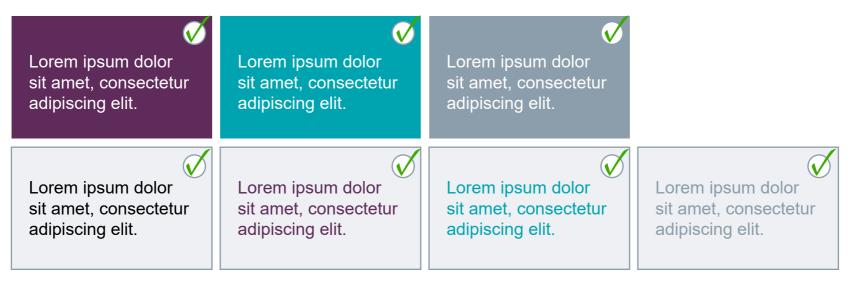

Image: Construction of the sector of the sector of the s

# Typography

## Franklin Gothic Medium

The Franklin Gothic Medium typeface family is used for titles, subtitles and introductions. Characters

## A B C D E F G H I J K L M N O P Q R S T U V W X Y Z a b c d e f g h i j k l m n o p q r s t u v w x y z 1 2 3 4 5 6 7 8 9 0 ! " § \$ \$ % & / () = ? \* ' : ; \_ - +

Styles

Regular + Italic

## Arial

Arial is the standard typeface family for texts, legends, captions and notes.

**Arial Bold** is for highlighting words and sentences.

Arial Regular is for texts.

Arial Narrow is for titles and texts within schemes and graphs.

#### Characters

A B C D E F G H I J K L M N O P Q R S T U V W X Y Z a b c d e f g h i j k l m n o p q r s t u v w x y z 1 2 3 4 5 6 7 8 9 0 ! " § \$ \$ % & / ( ) = ? \* ' : ; \_ - +

Styles

**Bold + Italic** Regular + Italic Narrow Regular + Italic Narrow Bold + Italic

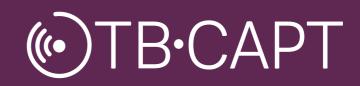